## Icons changes in HealthOne

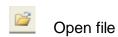

New file

Execute a template

Start DXM

Drug module

## **Billing Icons**